# Programmering

# **Numerisk ekvationslösning**

Bestäm den minsta positiva roten till ekvationen sin  $x = e^{-x}$ 

# 1 FÖRSTÅ

När vi saknar algebraisk metod för att lösa en ekvation kan vi använda oss av Newtons metod. Den kan beskrivas grafiskt på följande sätt:

Om vi söker en rot  $x = a$  till ekvationen  $f(x) = 0$ , kan vi börja med att gissa en lösning  $x_{\overline{1}}$ .

I punkten (x<sub>1</sub>, f(x<sub>1</sub>)) drar vi nu en tangent. Tangenten skär  $x$ -axeln i punkten  $x_2$ , som bör vara en bättre approximation än  $x_{_1}$ till den sökta roten. Därefter drar vi en ny tangent i punkten  $(x_{_2}, f(x_{_2}))$  o.s.v.

Vi får *x*<sup>2</sup> från *x*<sup>1</sup> , med hjälp av formeln för *k*.

$$
f'(x_1) = \frac{f(x_1) - 0}{x_1 - x_2} \Rightarrow x_2 = x_1 - \frac{f(x_1)}{f'(x_1)} \qquad \text{Vi har löst ut } x_2.
$$

På samma sätt kan vi sedan få  $x_3$  från  $x_2$ ,  $x_4$  från  $x_3$  o.s.v. tills *f*(*x*) är tillräckligt nära 0.

$$
x_3 = x_2 - \frac{f(x_2)}{f'(x_2)} \qquad x_{n+1} = x_n - \frac{f(x_n)}{f'(x_n)}
$$

### 2 PLANERA

#### A Resultat

När vi kör programmet vill vi att det skriver ut följande resultat:

Den sökta roten är  $x =$ ...

där den sökta roten ska stå i stället för strecket.

#### B Lösning

Vi börjar med att gissa en ungefärlig lösning till ekvationen.

Vi ritar graferna  $y = \sin x$  och  $y = e^{-x}$  och avläser att  $x_1 \approx 0.5$ . Detta blir vår första approximation.

Sedan skriver vi om ekvationen till  $f(x) = 0$  $\operatorname{d\ddot{a}}$  *f* (*x*) =  $\sin x - e^{-x}$ .

Därefter använder vi Newtons metod och bestämmer en ny approximation med formeln

$$
x_n + 1 = x_n - \frac{f(x_n)}{f'(x_n)}
$$

Detta upprepar (itererar) vi tills *f* (*x*) är tillräckligt nära 0.

#### C Variabler

Programmet ska använda följande variabler:

- *h* i derivatans definition
- *• x* för den första approximationen.

er derivata derivata derivata derivata derivata de la provincia de la provincia de la provincia de la provinci

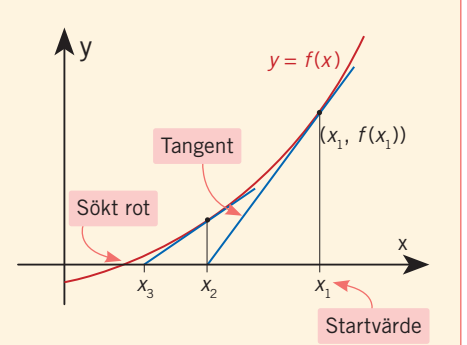

**problemlösning**

# **problemlösning KOMMUNIKATION**

#### D Algoritm

Programmet ska skrivas i följande ordning:

- Importera sin *x* och  $e^x$  till programmet.
- Definiera funktionen  $f(x) = \sin x e^{-x}$ .
- Spara värdet 0,001 i variabeln *h* och definiera funktionen  $f'(x) = \frac{f(x+h) - f(x)}{h}$  $(x+h) - f(x)$
- Spara värdet 0,5 i variabeln *x*.
- Så länge absolutbeloppet av  $f(x) \ge 0,00000001$ ska  $x_{n+1} = x_n - \frac{f(x_n)}{f'(x_n)}$ *n*  $(x_n)$  $\frac{(x_n)}{(x_n)}$  och det aktuella värdet på *x* skrivas ut.
- Skriv ut lösningen.

# **3** GENOMFÖRA − KODA

I programspråket Python3 skriver vi programmet så här:

```
from math import *
def f(x):
   return sin(x) - exp(-x)
```

```
def f_prim(x):
   h = 0.001return (f(x + h) - f(x)) / h
```
 $x = 0.5$ 

```
while abs(f(x)) >= 0.0000001:
    x = x - f(x)/f_pprim(x)
     print(x)
```

```
print("Den sökta roten är x =", x)
```
# 4 TESTA OCH VÄRDERA

Programmet hittar ett närmevärde till den sökta roten. Metoden kan missa lösningen, t.ex. om startvärdet är för långt ifrån roten.

Lös följande uppgifter med hjälp av programmering. Syftet är att du ska utveckla din problemlösningsförmåga och därför är det lämpligt att du följer alla stegen i strategin.

- 1 Skriv programmet i exemplet. Kör det och kontrollera att det fungerar.
- [2] Lös följande ekvationer med programmet.

a)  $5 \cos x = 4x$ b)  $x^2 - 3x = \cos x$ 

3 Nora använder Newtons metod för att hitta nollställen till  $f(x) = x + \sin 3x$ .

Hon sätter  $x_1 = 1$ , men programmet hittar inga nollställen. Hur kan det bli så?

4 För små värden på *x* (i radianer) kan sin *x* approximeras till *x*. För vilka värden på *x* > 0  $\left| \text{ar} \right. \text{det} \text{ relative} \left. \text{rel} \left( \text{at, d.v.s.} \right) \left| \frac{x - \sin x}{x} \right| \right|$ *x*

mindre än 1 % för denna approximation?

2.1 Deriveringsregler I 95